## SAP ABAP table /SAPSLL/CUHD K S {Legal Services: Customs Document: Header - PK w/o Client}

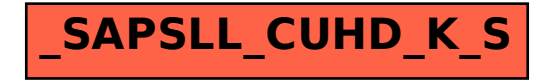